学内メールの利用方法(Android)

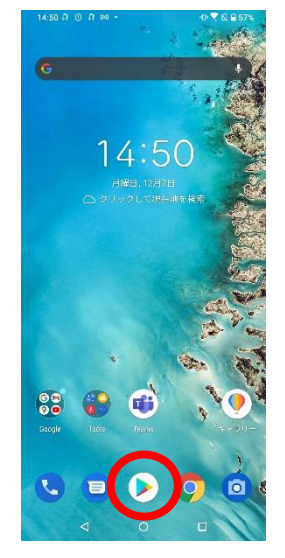

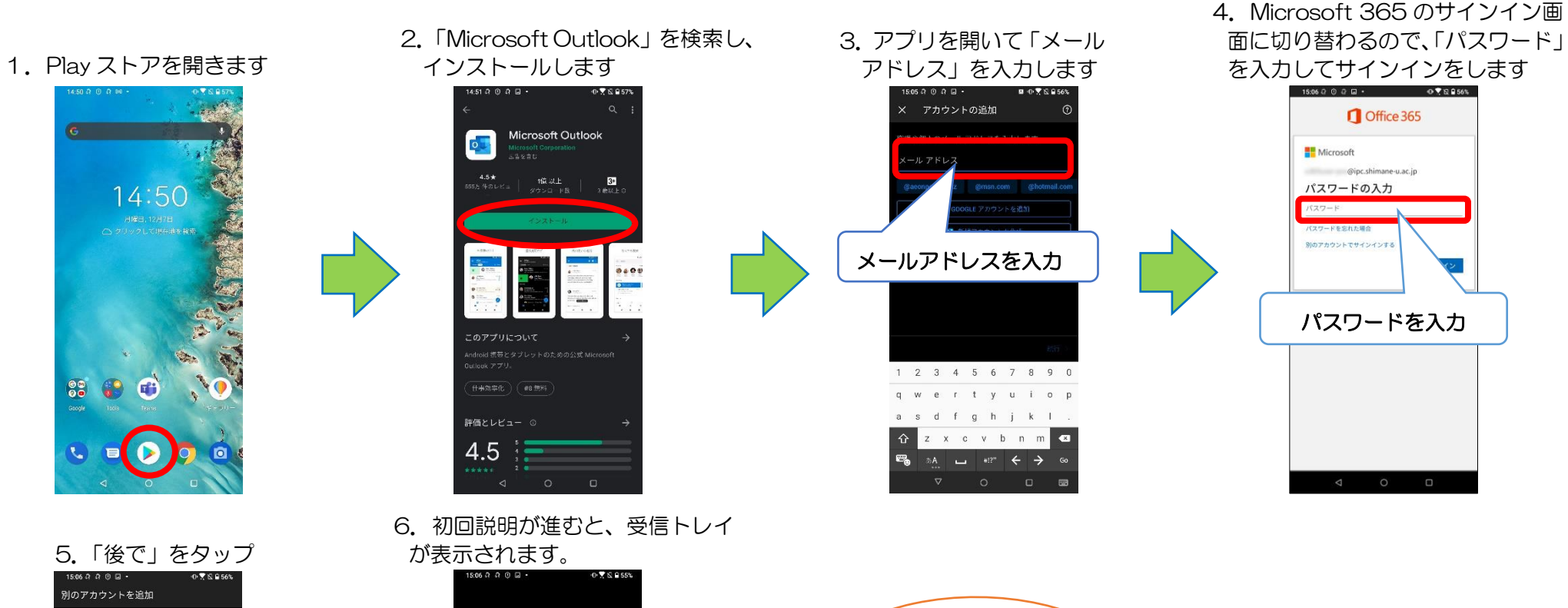

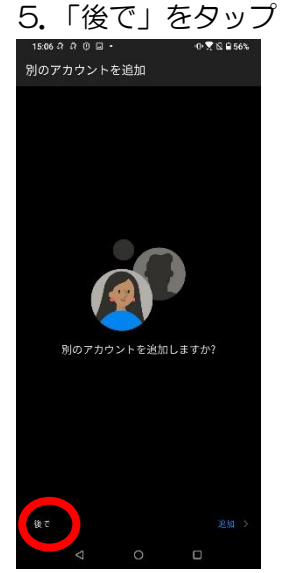

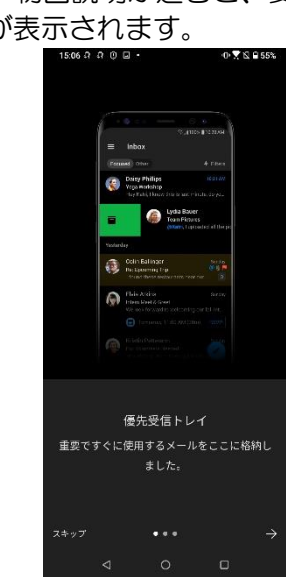

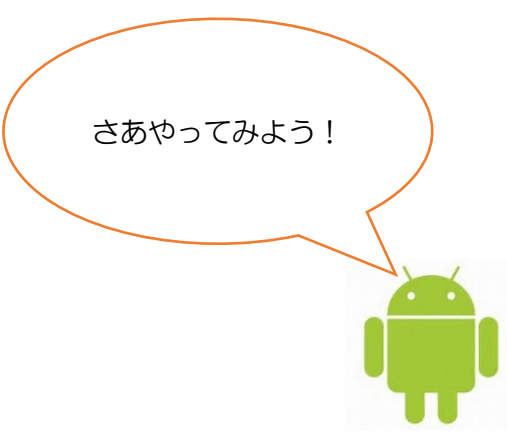